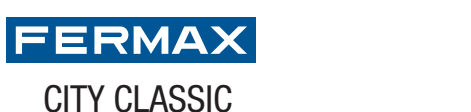

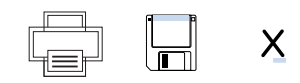

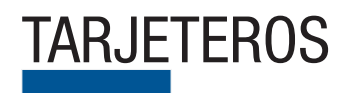

## TARJETEROS TARJETERO DIRECTORIO CITYCLASSIC 2 COLUMNAS BLANCO

Pulse sobre los campos de texto que quiera modificar

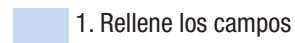

- 2. Imprima el directorio
	- 3. Inserte en la placa

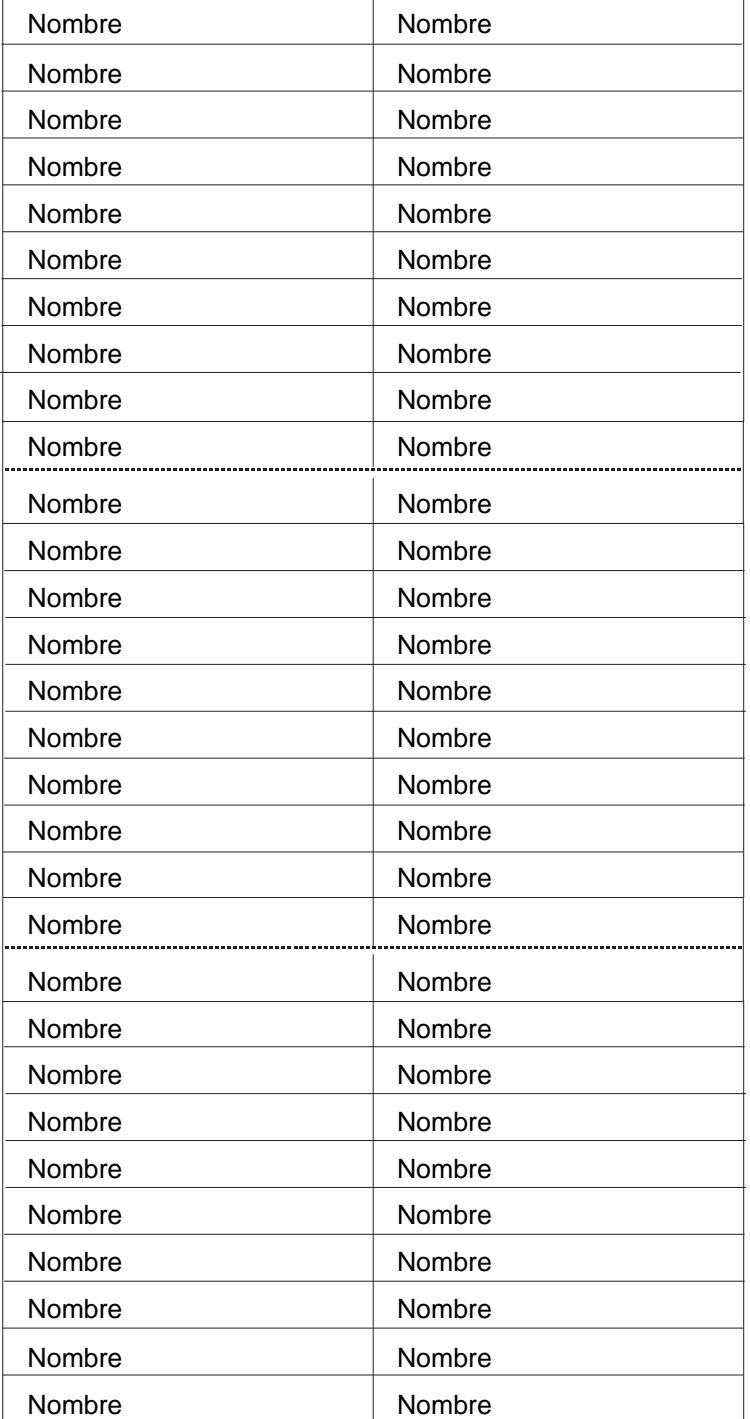